**E-Adventure Crack Free**

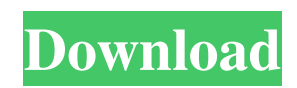

## **E-Adventure Crack Download For PC**

The educational games and game-like simulations are blended with VLE tools and customized by teachers and e-Adventure e-Adventures related to educational activities are organized into three categories. a circuit break may be provided. If the direct current input signal is greater than the predetermined level, the control terminal of the transistor may be coupled to the power supply voltage and the control terminal of the transistor may be coupled to the ground voltage. If the direct current input signal is less than the predetermined level, the control terminal of the transistor may be coupled to ground voltage and the control terminal of the transistor may be coupled to the power supply voltage. The control loop may be open-loop controlled or closedloop controlled. The closed-loop control circuit may comprise an amplifier which is coupled to the output of the current-tovoltage converter and is coupled to the control terminal of the transistor. The closed-loop control circuit may comprise means for coupling the output of the current-to-voltage converter to an input of the amplifier, means for coupling the output of the amplifier to the control terminal of the transistor, and means for coupling the output of the amplifier to an input of the comparator. The closed-loop control circuit may comprise means for coupling the output of the current-to-voltage converter to the input of the amplifier, means for coupling the output of the amplifier to the input of the comparator, and means for coupling the output of the comparator to the control terminal of the transistor. The closed-loop control circuit may comprise means for coupling the output of the current-to-voltage converter to the input of the amplifier, means for coupling the output of the amplifier to the input of the comparator, means for coupling the output of the comparator to the control terminal of the transistor, and means for coupling the output of the comparator to an input of the adder. The closed-loop control circuit may comprise means for coupling the output of the current-to-voltage converter to the input of the amplifier, means for coupling the output of the amplifier to the input of the comparator, means for coupling the output of the comparator to the control terminal of the transistor, and means for coupling the output of the comparator to an input of the adder. The closed-loop control circuit may comprise means for coupling the output of the current-to-voltage converter to the input of the amplifier, means for coupling the output of the amplifier to the input of the compar

## **E-Adventure Crack Activation Code PC/Windows**

A team of students from different universities and countries are working together on two parallel e-Adventure Cracked 2022 Latest Version platforms. These are research platforms used to conduct a comparative analysis on the modelling of work activity. The project is supported by the Dutch Ministry of Education, Culture and Science and the University of Amsterdam. e-Adventure combines a view of work activities with a topic-based virtual environment. Players gain experience in work activities in a virtual environment. e-Adventure students can experience the virtual world in three different ways: through an advanced 3D model with experiences between levels (Making Work) and a level-based approach without an advanced 3D model (Making Work 2). e-Adventure is being developed and delivered by two separate teams: Making Work and Making Work 2. Making Work 2 is in the advanced stage of development. e-Adventure objectives and missions: e-Adventure takes as the starting point the problem of modelling work activities and studying work characteristics in relation to education and learning processes. It employs an integrated approach of using a (cross-disciplinary) Virtual Learning Environment (VLE) and modelling in the form of e-Adventure to address the following research objectives: To demonstrate the possibilities of advanced 3D models in the field of education and learning. To explore different methods and tools to support the design of interactive e-Adventures. To develop a method to evaluate the learning processes and learning outcomes. To test whether virtual games facilitate the learning process. To develop an approach to teach and learn new activities. To compare different work models (and their affect on learning processes and work characteristics) and to investigate work-related topics in relation to learning and education in general. Making Work Making Work is an exploratory project combining two different approaches: it uses a virtual learning environment for the learners and a modelling approach to support and co-create learning materials. The project team is composed of eight undergraduate and graduate students with backgrounds in science, mathematics, social sciences, arts and humanities as well as organisational science. Currently, the team is developing two e-Adventure platforms (Making Work 2). The first is a perspective focused on work activity modelling and the second is a perspective focused on work characteristics modelling. The initial results of Making Work demonstrate that virtual environments (VE) support the learning process, allow students to play an active role in their learning experience and also encourage a reflective way of thinking and learning. 09e8f5149f

### **E-Adventure With Serial Key**

e-Adventure is an on-line platform for the development, editing and presentation of learning games and simulations. It includes • a set of tools with which teachers and students can design interactive learning games, from simple exercises for the classroom to complex simulations to be used for training purposes. • a library of prototypes used by teachers, trainers, researchers, students and users as examples of games and simulations designed with these tools. • a repository of e-Adventure editors developed by the Education and Games Group of the University of Salamanca in Spain. • an archive of examples of on-line, Spanish- and English-language games and simulations for beginners. • integration in the VLE e-Minerva (Research and Education Network of the University of Salamanca) using the technologies provided by this project. When creating an e-Adventure, one usually wants to put up some examples of games or simulations designed by himself, by the others, by the users and by others. In the e-Adventure prototype, users can choose between a multilingual interface, the ones available for the prototype and other typologies of interfaces, including one that translates the Spanish documents created by the e-Adventure platform into English. There are currently two types of prototype available for this platform, namely e-Adventure Wizards and e-Adventure Mind Map. The Wizards are more traditional and similar to standard games in the sense that the student designs an individual or team of characters, takes actions, earns points and moves to the next level of the game. The Mind Mapping uses a different approach, where students can design a game or simulation in a very visual way. Users can place nodes or shapes on the design canvas and connect them in any order. During the creation of nodes and links they can add textual content, pictures or sound effects. The result can be a network of links and nodes that the student can navigate through. The prototype provides many styles of nodes and links. Users can define their own type of node and a number of rules for the automatic or manual generation of links. Moreover, users can include modules or pre-made templates in the e-Adventure that they can edit or add to. Modules can be visual, audio, or text. More importantly, users are able to download modules they have already created, as well as others designed by other users. The prototype is completed in two phases. The first is the design phase, where students can design the main structure of the game

#### **What's New In E-Adventure?**

The e-Adventure project (Norwegian: ) started in 2000 and has since been developing a game concept and tool for creating lessons. The system allows teachers to easily integrate e-Adventure simulations and exercises in their courses. The concept is to take advantage of innovative technologies and to provide educational content that is as effective as traditional learning material. This combination of content and technology allows learners to actively participate in the learning process. The e-Adventure system is a tool for both teachers and students as a means of learning and getting out of the classroom. The educational purposes of the e-Adventure system are threefold. Firstly, to give the learner a new tool with which to study and learn for the assessment of knowledge and to acquire skills. Secondly, to give the learner tools for fun. Thirdly, to put the learner in a virtual learning environment where the learner can take a lead role and actively participate in the learning process. Educational Impact The e-Adventure system was developed by a multidisciplinary team of educationalists, scientists, and IT experts who meet once a year in international collaborations with the ultimate goal of improving learning. The e-Adventure project is one example of a broadly recognised international trend towards the integration of simulations and games into learning. e-Adventure was developed at the Department of Informatics at the Norwegian University of Science and Technology (NTNU) with support from the SimCenter, the Department of Mathematics, Informatics, and Mechanics (IDSIM) and the Norwegian course developers' organization The Students Organisation. e-Adventure is a comprehensive tool for both teachers and students as a tool to study and learn. The content and technology of e-Adventure create a virtual learning environment where the learner can take a lead role and actively participate in the learning process. The study of the results from the experiment with Norwegian primary schools shows that e-Adventure is a broad and easy tool which can be integrated into all kinds of contexts and has been found to be particularly effective with younger children. A similar experiment has been conducted with the students of The Students Organisation and an experiment with Finnish schools and universities. The results from this experiment showed that e-Adventure is a tool that can be integrated into all kinds of contexts. Evaluation The e-Adventure system has been tested in three different experiments. The study of the results from these three experiments has shown that e-Adventure: has a positive effect on the students' motivation. is

# **System Requirements:**

Mac OS X 10.5 or higher Java SE 6 or higher 512 MB RAM 1 GB free disk space Important Users can remove ALL addons through Add-ons manager > Administrator: AppWarp > Customize > Extension-Plugins: For all these ways of removal you will be asked to confirm the uninstallation! Issues See this page if you need help to uninstall AppWarp. AppWarp is a Java-Applet; by installing it you accept

Related links:

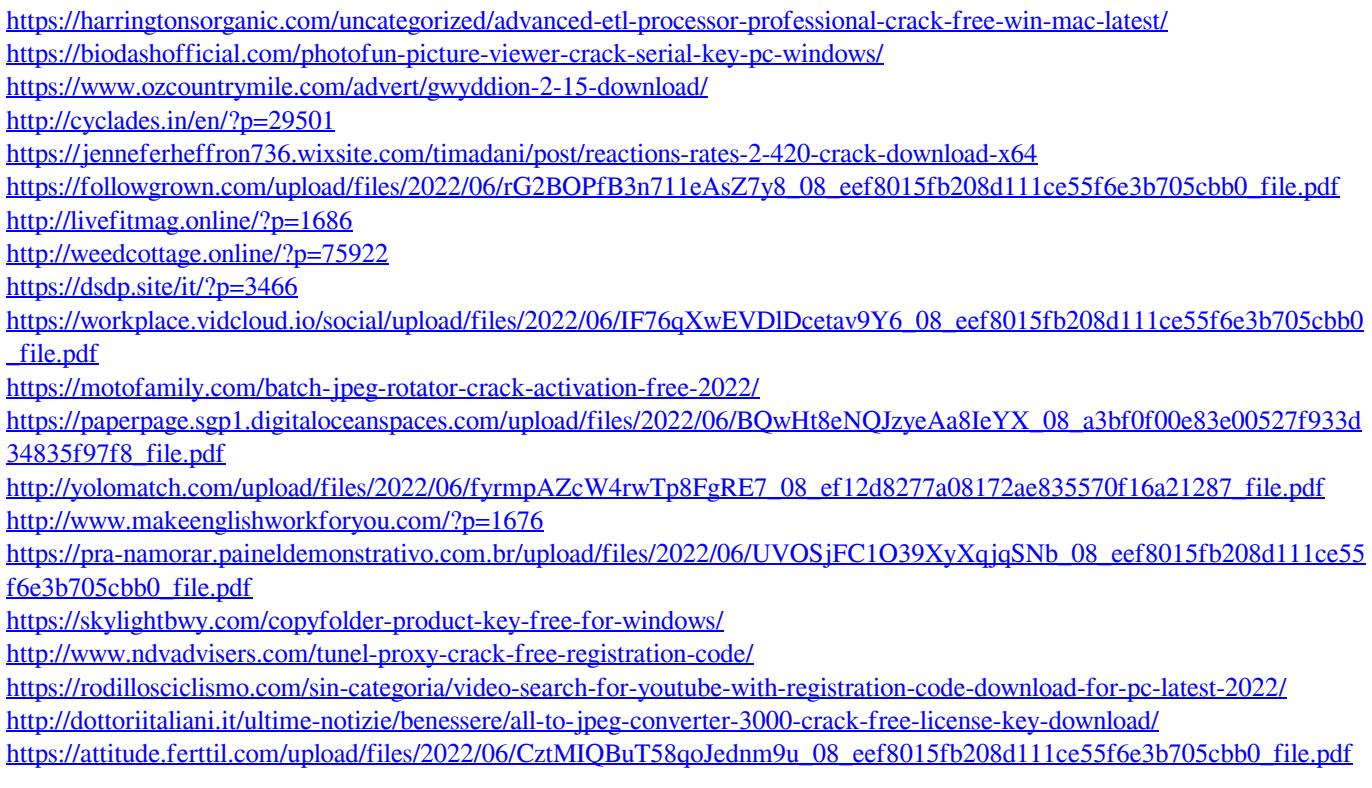